#### **AutoCAD Crack License Key Download**

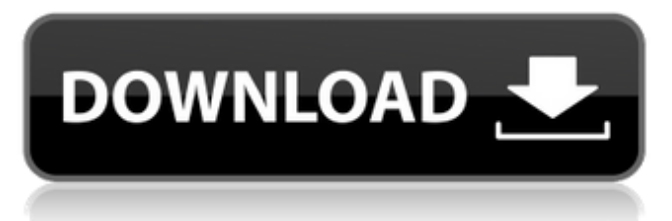

#### **AutoCAD Incl Product Key [Win/Mac] (Latest)**

Currently, more than 100 million AutoCAD users worldwide. What is AutoCAD? AutoCAD is a powerful and widely used CAD system. It has many features, including vector and raster graphics editing, drawing and design automation, advanced modeling, rendering and animation, detailed documentation, simulation, and Web services. AutoCAD is most often used to create 2D construction plans, drawings, maps and renderings for real estate, interior and exterior design, and mechanical engineering. It can be used for all types of engineering design, including mechanical, electrical, and civil engineering. AutoCAD is used worldwide to plan and design manufacturing facilities, architecture, furniture, boats, and other commercial products. AutoCAD uses two methods to create drawings and add objects: Vector drawing: This method involves converting a 2D drawing into a network of 1D and 2D curves and/or lines. After the drawing is created, it can be edited and modified without losing its accuracy. The simplest example of a vector drawing is a circle. Raster drawing: This method involves converting a 2D image into a grid of discrete dots that make up the drawing. In contrast to vector drawing, a raster drawing is typically converted from a bitmapped image, which is then modified. A circle in a raster drawing is an example of a bitmapped image. Why use AutoCAD over other CAD software applications? AutoCAD is known for its feature-rich functionality. Working with vectors, AutoCAD has more advantages over other CAD applications, including: Easier to edit and modify Handles complex shapes better More responsive to mouse movements Can perform complex calculations AutoCAD is widely used because it has these advantages: Features in Autodesk AutoCAD: Read our expert AutoCAD article • Features in AutoCAD 2018 for AutoCAD LT • Features in AutoCAD 2018 for AutoCAD LT and AutoCAD LT for Windows 10 • Features in AutoCAD 2018 for AutoCAD LT and AutoCAD LT for

Windows 10 The following features are available in both the desktop and the web versions of AutoCAD: The following features are only available in the desktop version of AutoCAD: • Style

## **AutoCAD Crack+**

External third-party applications that use the AutoCAD Torrent Download API are called AutoCAD Crack Keygen Add-Ins. Most of them can be found on the Autodesk Exchange Apps. Many are free or very inexpensive. Connectivity In 2011 Autodesk released a set of APIs to create applications that can be connected to AutoCAD in order to perform certain functions. The APIs are open source, and they are based on the Java programming language. In early 2011, Autodesk acquired the trademark for the term "ECI", which was used previously for a different purpose but now stands for the term "Enterprise Content Interoperability". See also 3D Modelling software List of CAD software Comparison of CAD editors for CAE Comparison of computer-aided design editors Comparison of computeraided design editors (discontinued) Comparison of CAE software Comparison of CAD editors List of industrial design software References External links Autodesk: CAD & PLM - customer resource Category:AutoCAD Category:Computer-aided design software for Windows Category:2001 software Category:Software companies based in California Category:Software companies of the United StatesQ: Any possible way to change the ubuntu permissions to make it bootable? I am having a hard time booting the ubuntu 14.04 iso because my laptop's USB port is not working. I have tried to put the iso on a partition of a usb stick but it did not work. Is there any way I can make it bootable without using another computer or just any other computer? A: Yes, you can use another computer. The EFI-bootable Ubuntu 14.04 can be found here: To make it a bootable USB, just open GParted and format the drive with FAT32. Q: Sitecore 6.6 global search indexing of all indexable content We've just moved our production environment onto Sitecore 6.6 and are experiencing some performance issues with the global search. The indexing takes almost two days to complete, and it looks like there is no automatic way to skip content that is not present on the master database. Any pointers on how we can improve our search indexing performance would be ca3bfb1094

## **AutoCAD Crack + [Mac/Win] 2022 [New]**

Enter the code Run the installer Click on the license options Select the license according to your need Generate and install Wait till the process is finished Steps in details Install Autodesk Autocad and activate it. Step1: Load Autodesk Autocad After completing installation of Autocad, you have to login to Autodesk Autocad software by entering your username and password. Step2: Activate Autocad After loading Autocad software you have to click on "Activate" tab and select the activation code to activate your Autocad software. Step3: Register Autocad After activating Autocad software, you have to register it. So, click on "Register" tab and select your desired email address, username and password and click on "Next" to register your Autocad software. Step4: Choose the license You have to choose the license according to your need. In order to choose the license, you have to click on "License options" tab. Here you have to select the license according to your need, such as personal or corporate. Step5: Generate and install After selecting the license, you have to click on the "Generate" tab. Here you have to enter the license key and other information, such as name and contact information to generate a license key. If you need a different license key, you have to generate the license key. Step6: Wait for the process to be completed After generating the license key, the license key is generated. Wait for few minutes and then click on "Install" tab and select the Autocad software which you want to install on your computer. Step7: Install Autocad After selecting Autocad software, you have to click on the "Install" tab and select the location where you want to install Autocad software. Now, you have to wait till the installation is completed. If you want to restart your computer after installation, you can do so. Step8: Autocad is installed After the installation process is completed, you can activate the software. Step9: Enjoy Autocad After activating Autocad, you can use the Autocad software. Related Articles Avira AntiVir Personal 2020 Final Crack Download Free is an antiv

### **What's New In?**

Automatic connectors: Organize your drawing elements with automatic connectors. Connecting objects will be drawn automatically where you are pointing the mouse cursor. (video: 1:30 min.) Rotate and Flip: Rotate and Flip your drawings with the new rotary and flip commands. (video: 1:05 min.) Automatic/Manual size converter: There is a new "Auto" or "Manual" size converter in the right-click context menu. This command opens a dialog box that will automatically convert the size of a selection or a

drawing element based on the current unit setting. Clipboard: You can now paste images, shapes, and text from the clipboard in your drawings. (video: 1:20 min.) Aerial View: Convert 2D drawings into 3D with the new Aerial View command. Creating and maintaining configurations: You can now create and maintain multiple configuration sets to organize groups of views in AutoCAD. Non-layout views: You can now create new layer sets for non-layout views. These sets can have their own color schemes and settings and can be managed separately from the existing layout views. Enhanced Pick and Seating: The Pick and Seating commands have been enhanced with new options. Pick tool: The Pick tool has new options to display a pickbox on the selected element, pick an element from a selection box, or pick a drawing element using a keyboard shortcut. Seating tool: You can now add a reference line to the seating area of a selected element. Wrap with Text: You can wrap the selection to the last line of text on a line. Adding a text style: You can now add a text style to a text layer for display on a new layer. Added an option to prevent AutoCAD from cutting a line segment when aligning line segments: You can now select segments that are not currently connected. Freeform shape tools: The freeform shape tools have been redesigned to provide more control and flexibility. Draw a line: Draw a line with the new Line command. You can specify the line style and color, or draw a freeform shape. If you select the line, the tool will automatically

## **System Requirements:**

MSI Afterburner is a graphics card utility and a PC game enhancer. It is designed to enhance the performance of your system and to make overclocking simple and safe. For best results please have the latest drivers for your video card, a AMD or Nvidia graphics card and at least 1.2GB of free space on your hard drive. Use MSI Afterburner to: • Overclock your system. • Change graphics card drivers and the registry settings. • Reduce your power consumption. • View detailed graphics card information.

# Related links:

<https://arteshantalnails.com/2022/07/24/autocad-crack-pc-windows-4/> https://knoxvilledirtdigest.com/wp-content/uploads/2022/07/AutoCAD\_Crack\_Free\_License\_Key\_Free.pdf <https://teenmemorywall.com/autocad-crack-download-mac-win-latest/> <http://slovenija-lepa.si/wp-content/uploads/2022/07/bettgilm.pdf> <https://discoverlosgatos.com/autocad-20-1-keygen-full-version-free-download-pc-windows/> <https://afribizkid.africa/wp-content/uploads/2022/07/zebawill.pdf> <https://www.mycatchyphrases.com/autocad-2021-24-0-crack-with-license-key-free-latest/> <https://silkfromvietnam.com/wp-content/uploads/2022/07/AutoCAD-55.pdf> <https://ukrainefinanceplatform.com/wp-content/uploads/2022/07/AutoCAD-92.pdf> <http://websiteusahawan.com/2022/07/24/autocad-crack-x64-2022/> <https://wavecrea.com/wp-content/uploads/2022/07/herbarn.pdf> <https://www.hotels-valdys.fr/non-classe/autocad-2023-24-2-crack-pc-windows-2> https://cgservicesrl.it/wp-content/uploads/2022/07/AutoCAD\_Crack\_\_With\_Key\_Latest.pdf [https://www.dorlandini.com/wp-content/uploads/2022/07/AutoCAD\\_\\_Free\\_Download\\_Updated2022.pdf](https://www.dorlandini.com/wp-content/uploads/2022/07/AutoCAD__Free_Download_Updated2022.pdf) <https://werco.us/2022/07/24/autocad-2023-24-2-crack-torrent-activation-code-free-for-pc/> <https://zum-token.com/autocad-19-1-crack-serial-number-full-torrent-download-win-mac/> <https://madeinamericabest.com/autocad-product-key-free/> <http://papyrefb.online/?p=11296> <https://boomingbacolod.com/autocad-serial-key-download-win-mac/> <https://africanscientists.africa/wp-content/uploads/2022/07/artyfro.pdf>